## Mathematics  $1101Y -$  Calculus I: functions and calculus of one variable Trent University, 2010–2011

## Solutions to Assignment  $#2$ Plotting in Maple and some parametric curves

Please see Assignment #2 for the description of Lissajous curves.

1. Use Maple to plot the curves  $y = 1 - x^2$ ,  $-1 \le x \le 1$ , and  $x = 1 - y^2$ ,  $-1 \le y \le 1$ . Please submit a printout of your worksheet(s) as your solution. [2]

Solution. For the first, the Maple command

 $> plot(1-x^2,x=-1..1);$ 

gives:

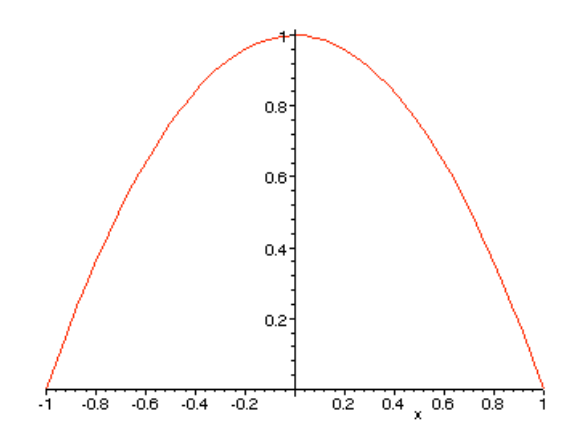

For the second, the easiest way to get Maple to graph  $x$  as a function of  $y$  is to express it parametrically:  $x = 1 - t^2$ ,  $y = t$ ,  $-1 \le t \le 1$ . The Maple command

$$
> plot([1-t^2,t,t=-1..1]);
$$

gives:

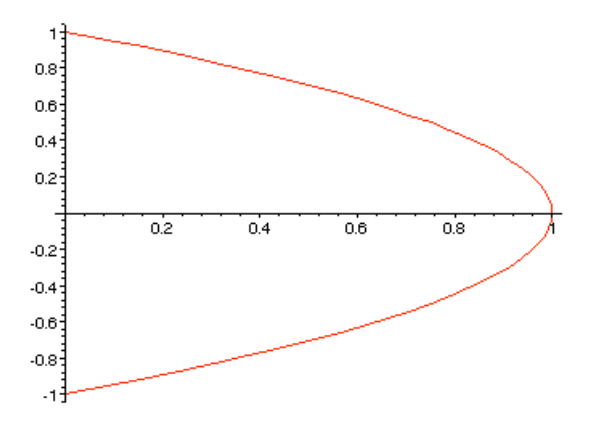

 $\blacksquare$ 

2. Use Maple to plot the Lissajous curves for the following combinations of  $a$  and  $b$ ,

$$
\begin{array}{cccccc}\na & 1 & 2 & 3 & 4 \\
b & 1 & 1 & 2 & 2\n\end{array}.
$$

Please submit a printout of your worksheet(s) as your solution.  $[4]$ SOLUTION. For  $a = 1$ ,  $b = 1$ , the Maple command

 $> plot([cos(t),sin(t),t=0..2*Pi]);$ 

gives:

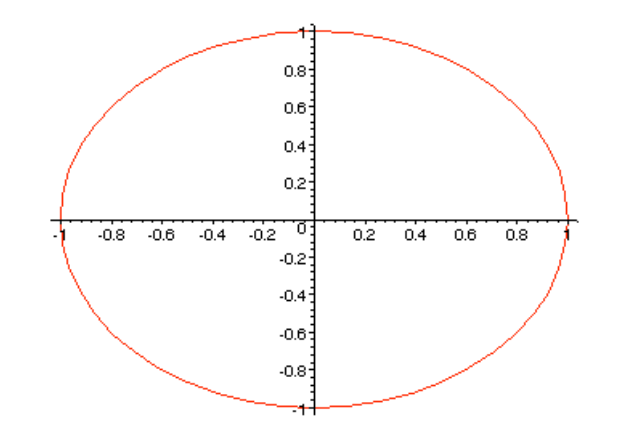

For  $a = 2$ ,  $b = 1$ , the Maple command

 $> plot([cos(2*t),sin(t),t=0..2*Pi]);$ 

gives:

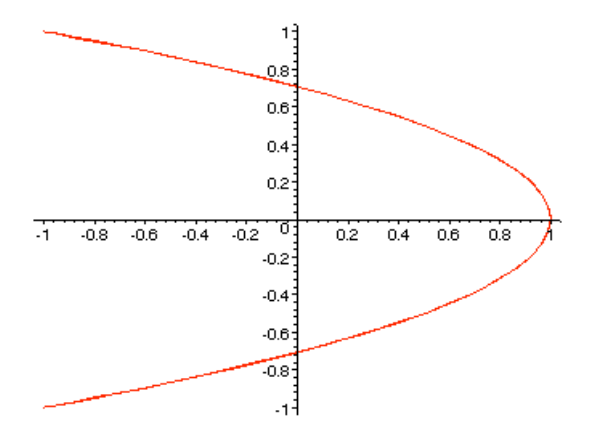

For  $a = 3$ ,  $b = 2$ , the Maple command

```
> plot([cos(3*t),sin(2*t),t=0..2*Pi]);
```
gives:

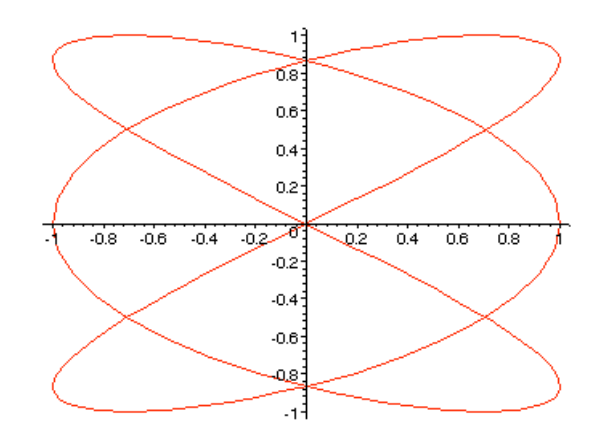

This is the kind of picture people usually have in mind when thinking of Lissajous curves. Finally, for  $a = 4$ ,  $b = 2$ , the Maple command

 $> plot([cos(4*t),sin(2*t),t=0..2*Pi]);$ 

gives:

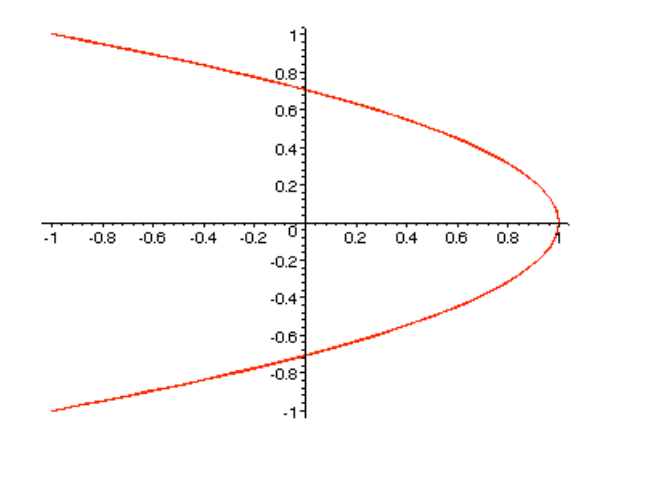

 $\blacksquare$ 

**3.** Which combinations of a and b appear to give the same graphs as one of those you obtained in 1?  $[2]$ 

Solution. Interpreting "the same" to mean "exactly the same," none of them.

Interpreting "the same" to mean "the same type of," then the Lissajous curves for  $a = 2, b = 1$ , and  $a = 4, b = 2$ , respectively, are pieces of of a parabola similar to  $x = 1-y^2$ . (In particular, they have the same tip and orientation.)

Either interpretation would have gotten you full credit, assuming the graphs you got in 1 and 2 actually supported what you said.  $\blacksquare$ 

4. Explain why these combinations do give the same graph as one you obtained in 1. [2]

SOLUTION. Nothing need be said here if you answered "none of them" in  $3 \ldots$  [Really free marks, if you think about it!]

Otherwise, here is why the Lissajous curve for  $a = 2$ ,  $b = 1$ , gives (a piece of) a parabola similar to  $x = 1 - y^2$ . If  $x = cos(2t)$  and  $y = sin(t)$ , then, using one form of the double-angle formula for cos, we have:

$$
x = \cos(2t) = 1 - 2\sin^2(t) = 1 - 2y^2
$$

Note that  $x = 1 - 2y^2$  is a parabola with its tip at  $(1,0)$  and opening leftwards, just like the parabola  $x = 1 - y^2$  from 1.

The Lissajous curve for  $a = 4$ ,  $b = 2$ , is (the same) part of the same parabola as the Lissajous curve for  $a = 2$ ,  $b = 1$ . If  $x = \cos(4t)$  and  $y = \sin(2t)$ , then, using the same double-angle formula for cos, we have:

$$
x = \cos(4t) = 1 - 2\sin^2(2t) = 1 - 2y^2
$$

Note that  $4t = 2 \cdot 2t$ .

Just for fun, for  $a = 11$ ,  $b = 8$ , the Maple command  $> plot([cos(11*t),sin(8*t),t=0..2*Pi]);$ 

gives:

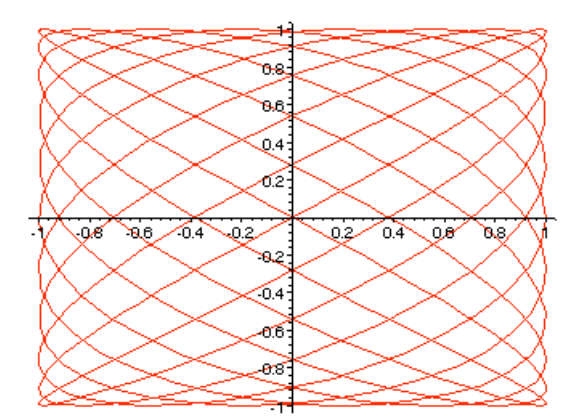

I love these pictures!